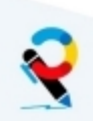

**CURSO : 2019/20 SEMANA : 6 TEMAS : Soluciones práctico PowerShell MATERIAL ELABORADO POR : Daniel González Trabada**

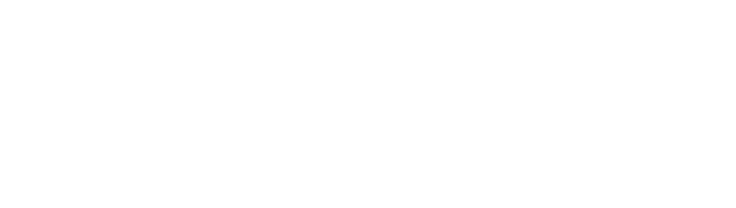

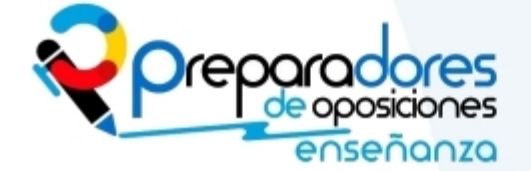

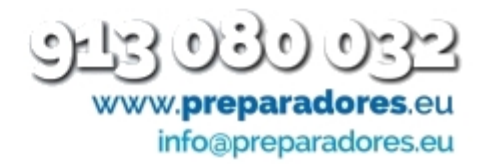

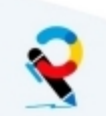

## Ejercicio 1 : tabla\_multiplicar.ps1

\$i = Read-Host "¿Qué tabla de multiplicar quieres?"  $$i = 0$  $# for$ for  $($i=0; $i - 1t 11; $i++)$  $\{$  $$m = $i * $i$ echo " $$i \times $i = $m"$ } echo "---------- $\omega = \omega = 0$ # While Loop  $$i = 0$ While  $(\$i - le 10)$  {  $$m = $i * $i$ echo " $$i \times $j = $m"$  $$i$  +=1 ł  $echo$  "-----# do Until  $$i = 0;$  $do \{$  $$m = $i * $j$ echo " $$i \times $j = $m"$  $$i$  +=1 } until  $($i - gt 10)$ 

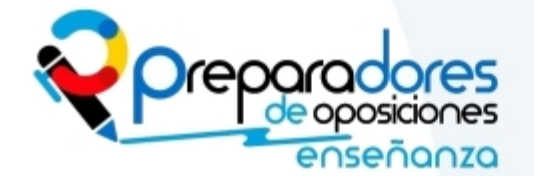

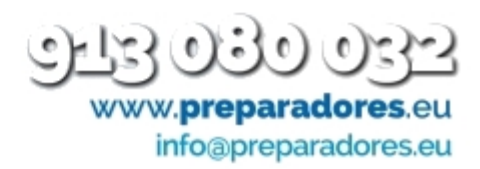

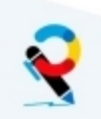

### Ejercicio 2 : 02\_rnd.ps1 for  $($i=0; $i - 1t 21; $i++)$  $\{$ #Get-Random 10 Este comando obtendrá un número entre 0 y 9  $ør = Get-Random 10$  $\text{Fr} = \text{Fr} + 1$  #Get-Random (10+1) -Minimum 1 echo \$r  $\mathcal{F}$

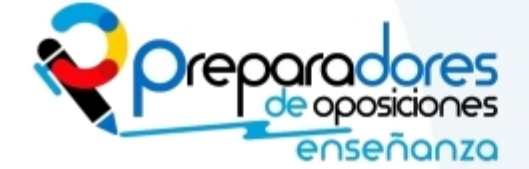

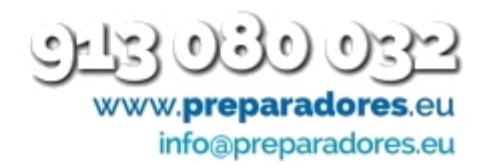

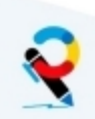

### Ejercicio 3 : random.ps1

```
$r =Get-Random (20+1) -Minimum 1
echo "El número es " $r
$c=0$i = 0While ($i - eq 0) { }$j = Read-Host "dime un número del 1 al 20"
  $c = $c + 1if (sj - eq \text{ $r$ })$i=1echo "Has acertado"
    \mathcal{F}\mathcal{E}echo "Has realizado $c intentos"
```
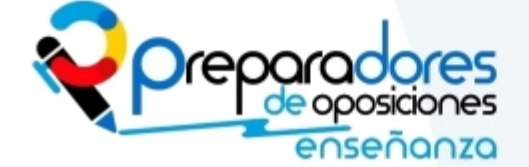

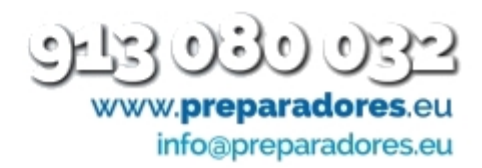

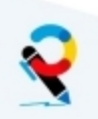

# **Ejercicio 4 : ordenar.ps1**

```
foreach ($i in get-content quijote.txt){
$j=$i.ToLower().Replace(".","").Replace(",","")
$s=""
 foreach ($k in $j.Split(" ") | Sort-Object  ){
 $s="$s $K"
 }
echo $s
}
```
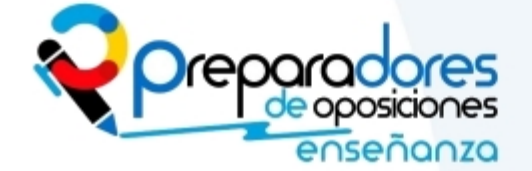

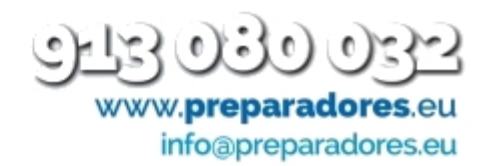

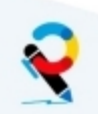

### Ejercicio 5 : rnd.ps1

```
for ($k=0, $k - 1t 5; $k++){}$j = $r = Get-Random (10+1) - Minimum 1<br>$m = ""for ($i=0; $i - 1t $j; $i++){}\sin^{-1} $m<sup>*</sup>
echo "$j $m"
\}
```
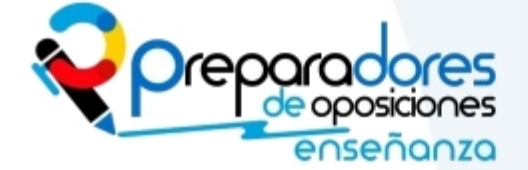

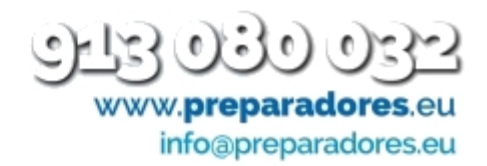

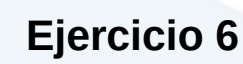

```
function usuarios{
Get-ADUser -filter * -properties * | ft SamAccountName, DistinguishedName
}
function grupos{
$Groups = Get-ADGroup -Properties * -Filter * 
    Foreach($G In $Groups){
        echo $G.SamAccountName
        echo "-------------"
        $G.Members
        echo ""
    }
}
foreach ($i in $args)  
{
echo $i
if ($i -eq "-g") {grupos}
if ($i -eq "-u") {usuarios}
}
```
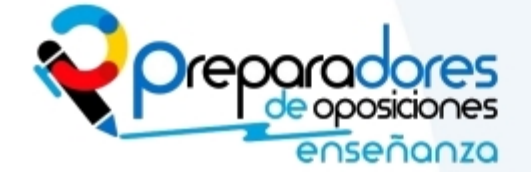

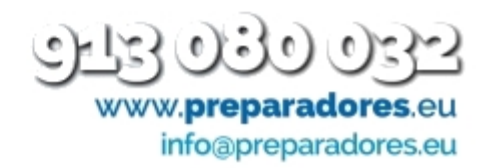

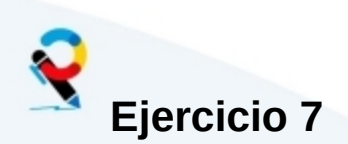

echo "Creamos los siguientes usuarios" Import-Csv usuarios.csv | ForEach-Object { \$nombrecompleto=\$\_.Nombre + " " + \$\_.Apellido \$nombre=\$\_.Nombre \$apellido=\$\_.Apellido \$grupo=\$\_.Grupo

\$grupoPPal="alumnos" if ( \$grupo -eq "profesores" ) {\$grupoPPal="profesores" } echo "Creando \$nombrecompleto \$grupo \$grupoPPal"

New-ADUser -UserPrincipalName \$\_.Nombre -name \$nombrecompleto -SamAccountName \$\_.Nombre -GivenName \$\_.Nombre -Surname \$\_.Apellido -AccountPassword (ConvertTo-SecureString -AsPlainText "CambiarContraseña2017" -Force) -path "OU=\$grupoPPal,OU=informática,DC=dani,DC=local" -enabled \$true

Add-ADGroupMember "CN=\$grupo, OU=\$grupoPPal, OU=informática, DC=dani, DC=local" "cn=\$nombrecompleto,ou=\$grupoPPal,OU=informática,dc=dani,dc=local" }

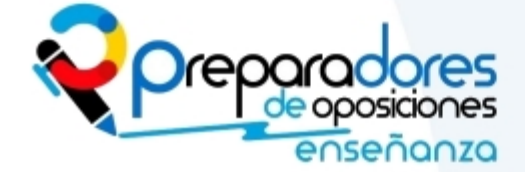

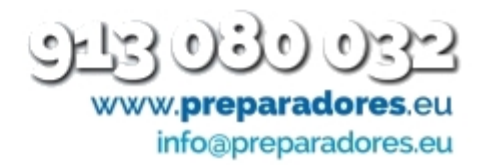

### **Ejercicio 8**

```
$lista = $(Get-ADUser -Filter {Name -Like "alum*"} | select DistinguishedName)
foreach ($i in $lista) {
echo reset $i
$u=$i.DistinguishedName
Set-ADAccountPassword "$u" -Reset -NewPassword (ConvertTo-SecureString -
AsPlainText "p@ssw0rd" -Force)
 ł
```
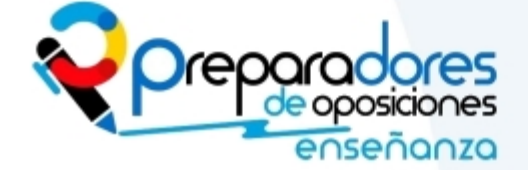

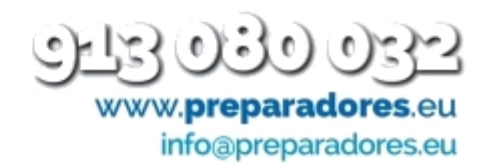